## **REST API: Al Indexing and Generation of Data for Videos**

It is now possible to index a video and generate metadata and subtitles via API using artificial intelligence.

## Indexing is accomplished in 2 requests:

- 1. Retrieve the available languages using the new GET request.
- 2. Index the video via the new POST request specifying which data to generate (subtitles, keywords, topics or labels). The data will be automatically added to the video.

Read the metadata using the usual metadata endpoint, specifying that you want to retrieve the AI metadata by using the corresponding query parameter.

Retrieve the AI subtitle via the usual subtitle GET request.

## To generate additional subtitles:

- Retrieve the list of available languages for subtitles via the new GET request.
- Generate the desired subtitle by calling the new POST request with the corresponding language.

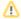

Please note that all generated subtitles are based on the initial, original language subtitle generated for the video. Any corrections made to the original language subtitle after it has been generated will not have an effect on the generation of subsequent subtitle languages.

To generate additional metadata, please use the new POST endpoint.

movingimage REST API: Al indexing